Copyright © 2007 Seiko Epson Corporation. All rights reserved.

## EPSON STYLUS™ CX7300 / CX8300 / DX7400 / DX8400 Series

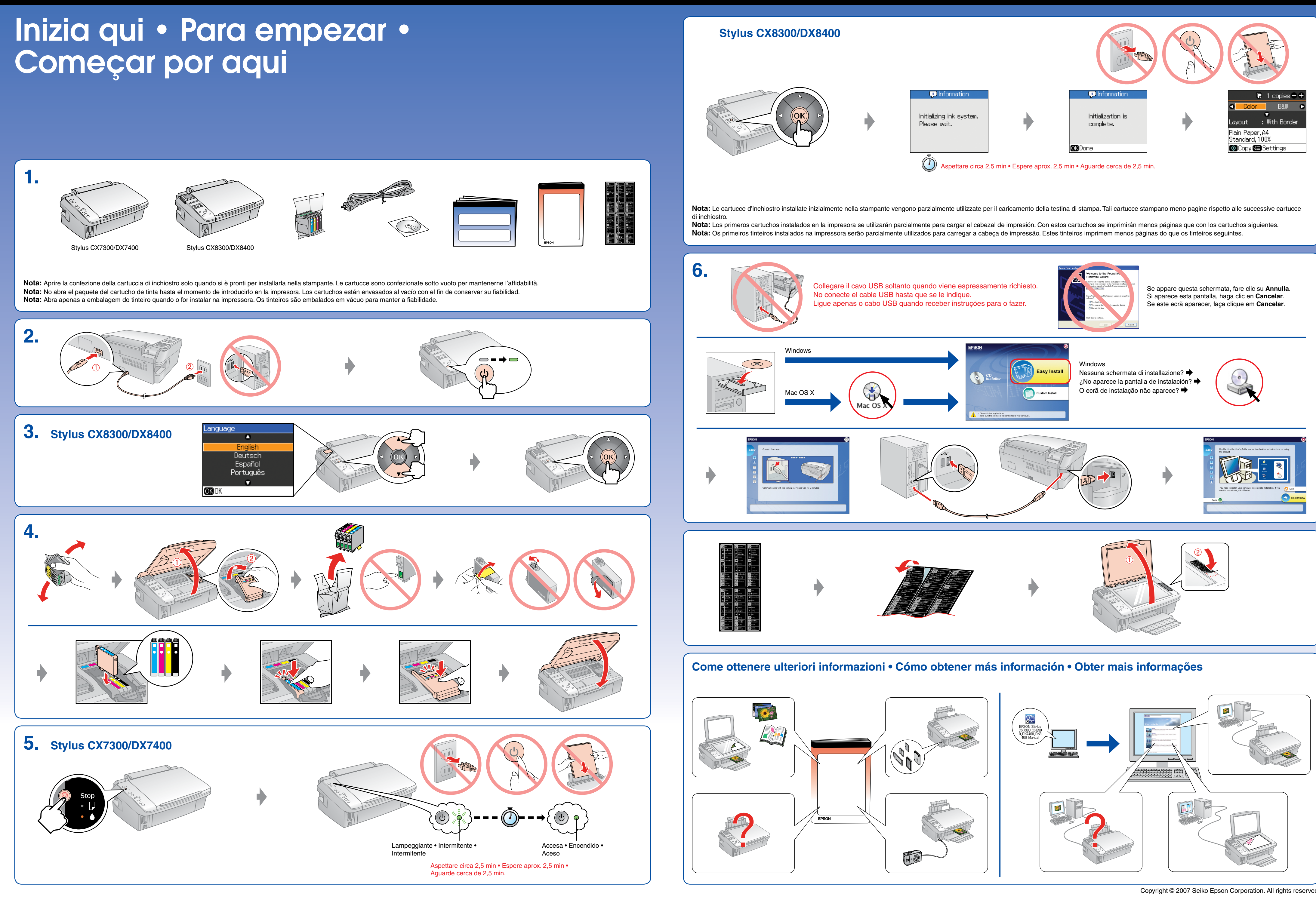

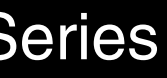